## **Demandes**

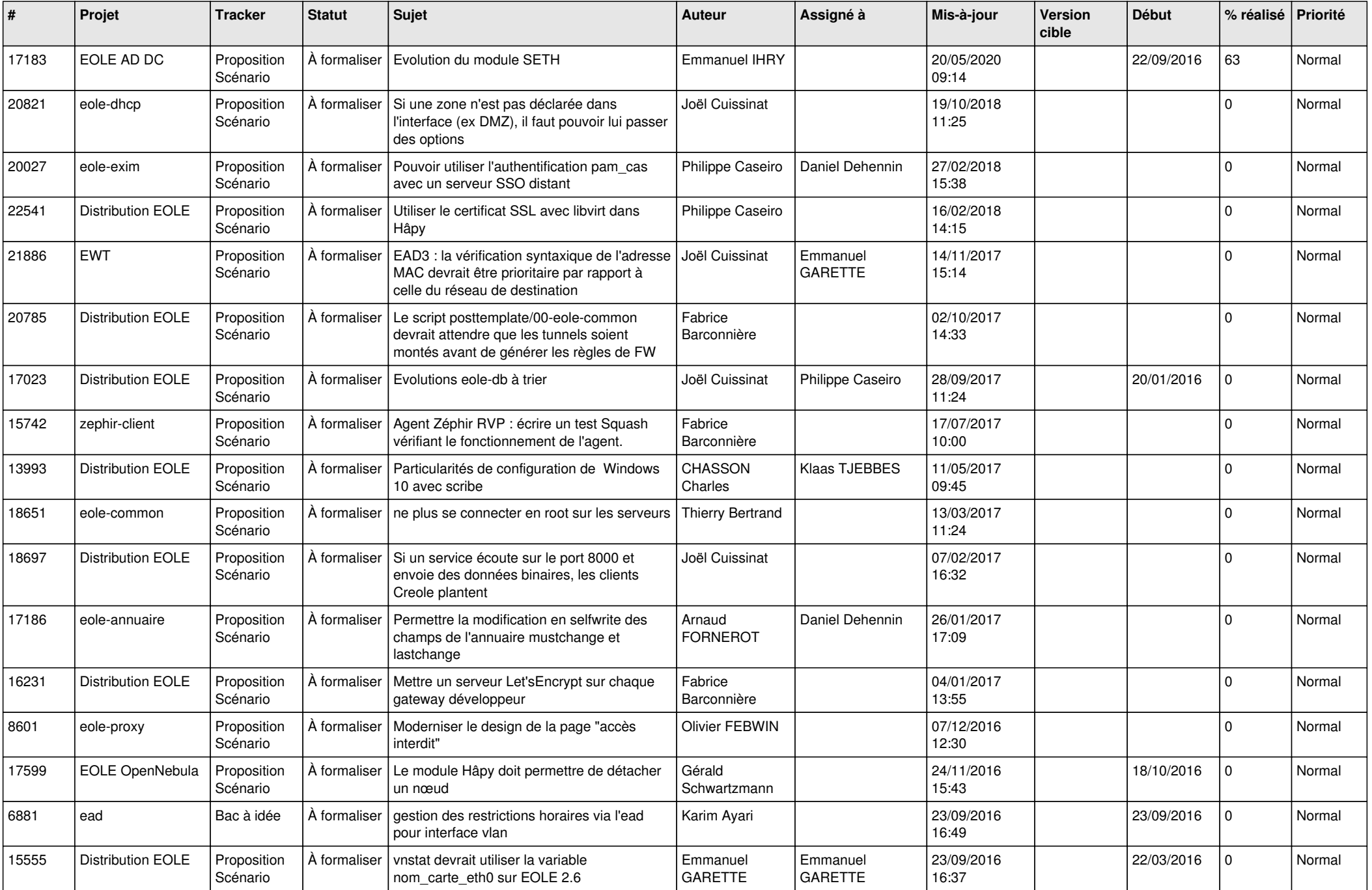

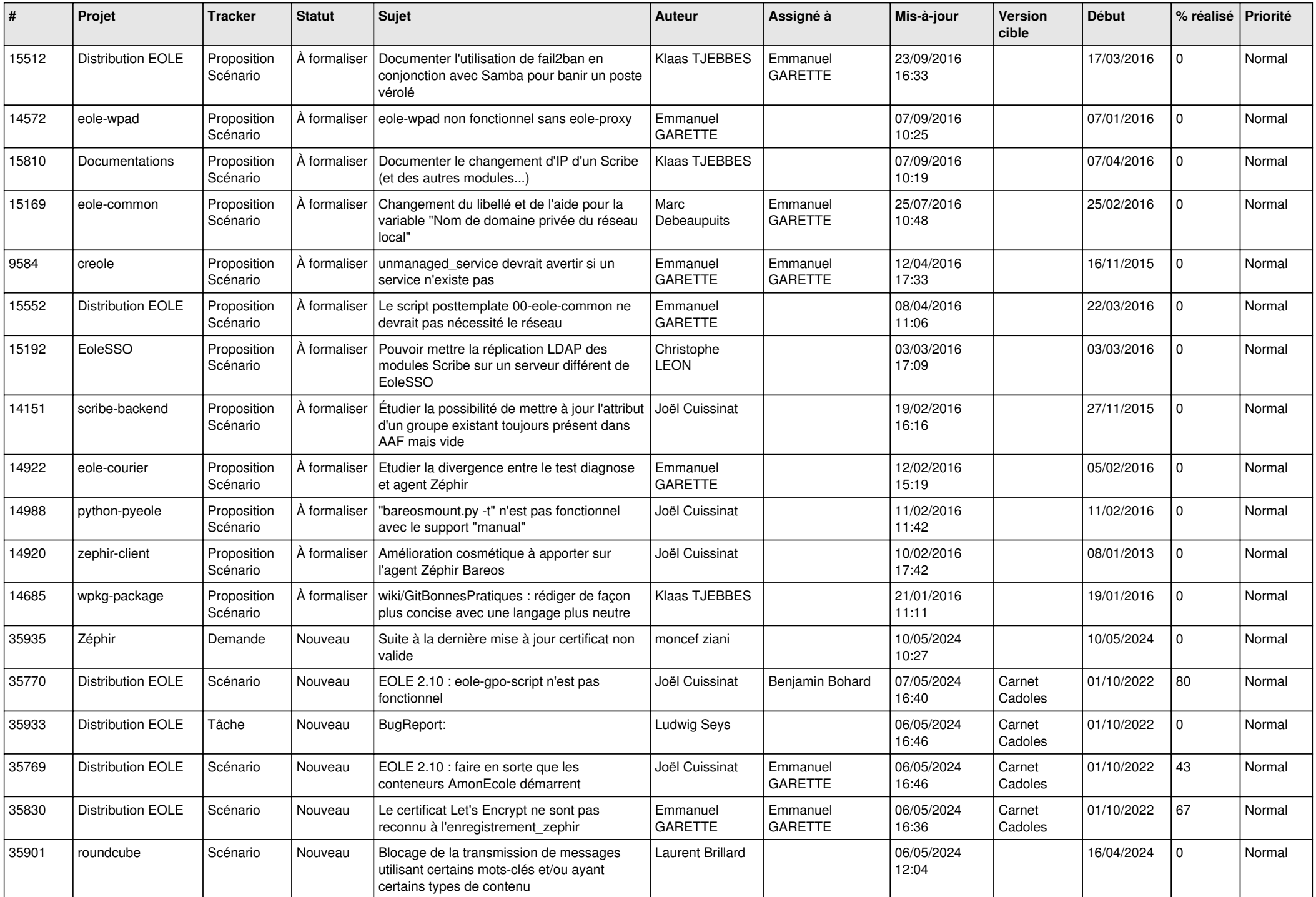

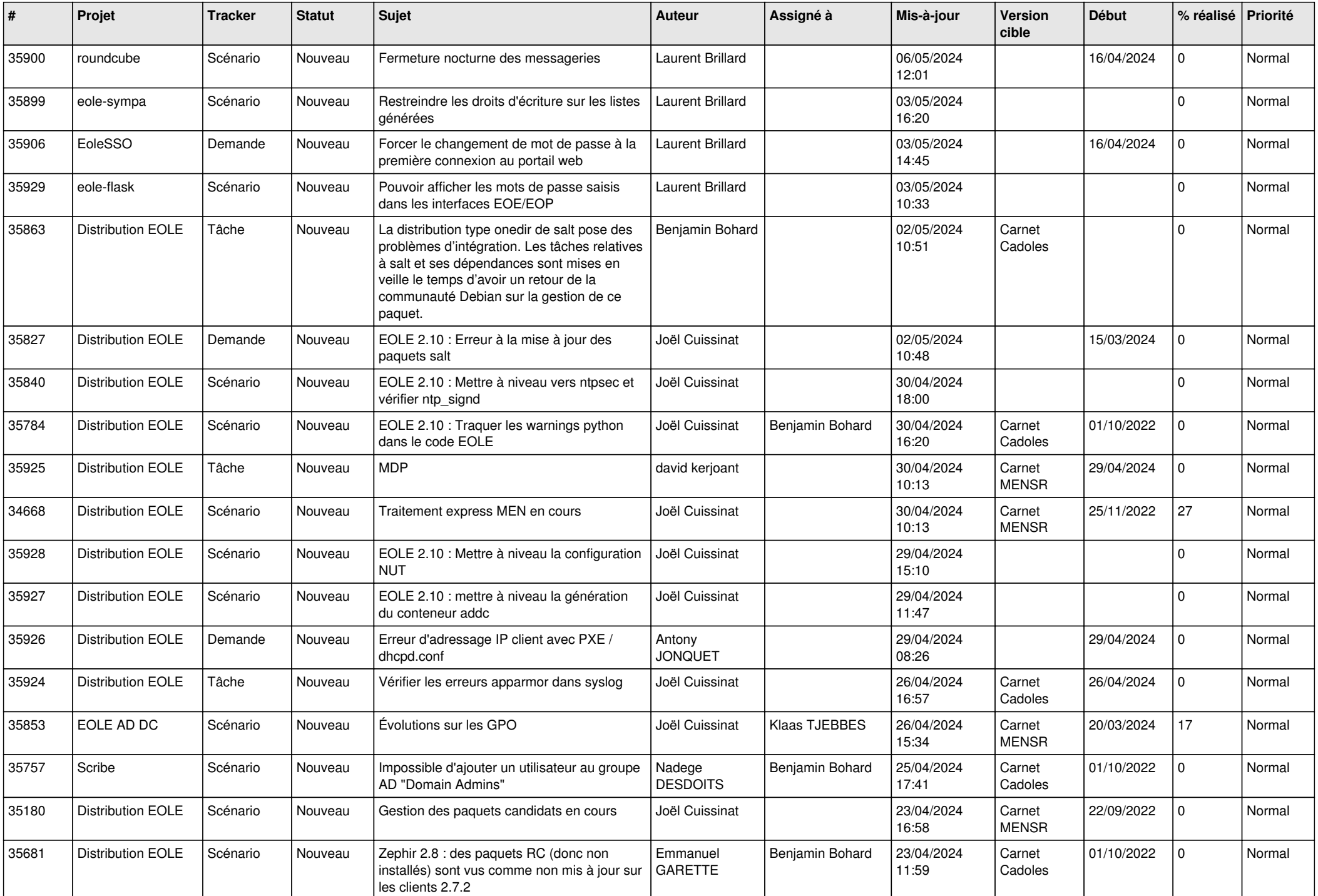

![](_page_3_Picture_578.jpeg)

![](_page_4_Picture_631.jpeg)

![](_page_5_Picture_595.jpeg)

![](_page_6_Picture_592.jpeg)

![](_page_7_Picture_606.jpeg)

![](_page_8_Picture_619.jpeg)

![](_page_9_Picture_603.jpeg)

![](_page_10_Picture_579.jpeg)

![](_page_11_Picture_544.jpeg)

![](_page_12_Picture_539.jpeg)

![](_page_13_Picture_570.jpeg)

![](_page_14_Picture_533.jpeg)

![](_page_15_Picture_536.jpeg)

![](_page_16_Picture_587.jpeg)

![](_page_17_Picture_541.jpeg)

![](_page_18_Picture_561.jpeg)

![](_page_19_Picture_579.jpeg)

![](_page_20_Picture_551.jpeg)

![](_page_21_Picture_550.jpeg)

![](_page_22_Picture_535.jpeg)

![](_page_23_Picture_549.jpeg)

![](_page_24_Picture_579.jpeg)

![](_page_25_Picture_570.jpeg)

![](_page_26_Picture_578.jpeg)

![](_page_27_Picture_440.jpeg)

**...**